H. Englmeier Max-Planck-Institut für<br>Eiweiss- u. Lederforschung<br>Abteilung f. Röntgenstrukttrforschung, München

 $\alpha$ 

"Ein externes Leitwerk als Interface

zwischen Messgerät und Rechenmaschine"

### Hanspeter Englmeier

## EIN EXTERNES LEITWERK ALS INTERFACE ZWISCHEN MESSGERÄT UND RECHENMASCHINE

Über die gleichen Einrichtungen, die an einer Rechenmaschine für Datenübertragungen vorhanden sind, werden auch chemische und physikalische Meßgeräte an eine Rechenmaschine angeschlossen. Die Durchführung einer Messung kann jedoch schwieriger sein, als eine reine Datenübertragung. Im allgemeinen ist nämlich ein chemisches oder physikalisches Meßgerät zugleich Sender und Empfänger von Informationen. Es empfängt Informationen über die Freiheitsgrade, die für die Messung eingestellt werden müssen, und über zusätzliche Bedingungen, unter welchen die Messung durchgeführt werden soll. Dabei muß häufig die Einstellung der Freiheitsgrade und Bedingungen und die Durchführung der Messung von der Rechenmaschine gesteuert werden. Das Meßgerät sendet die Daten der gemessenen Größen und Informationen über seinen Zustand und etwaige Überschreitungen seiner Grenzen.

Meßgeräte, bei denen die Vorbereitung der Messung und die Messung selbst von der Rechenmaschine gesteuert werden müssen, werden häufig auf folgende zwei Methoden an die Rechenmaschine angeschlossen. Im ersten Fall übernimmt die Rechenmaschine per Programm und Externbefehl die Steuerung des Meßgeräts. Die Externbefehle erhalten dabei ungefähr folgende Funktionen: Erstens übertragen sie Informationen aus Registern der Rechenmaschine an Register des Meßgeräts und umgekehrt. Zweitens können Externbefehle elektronische Uhren starten und stoppen, die, an den Interrupt der Rechenmaschine angeschlossen, diese zur Zeitzählung veranlassen. Drittens ist es möglich, mit Hilfe der Externbefehle spezielle Signale abzugeben, wie z. B. ein Start-Signal für eine Analog-Digital-Konvertierung oder Schrittimpulse für Stellmotore. Die zwischen solchen Schrittimpulsen nötigen Pausen werden durch Programmschleifen oder Zeitzählung realisiert. Im zweiten Fall wird zwischen das Meßgerät und die Rechenmaschine eine Steuerung geschaltet, welche langdauernde Vorgänge

übernimmt - wie die Abgabe einer gewissen Zahl von Schrittimpulsen mit einem festgelegten Zeitabstand, oder eine Zeitzählung. Diese Steuerung führt nach Übergabe der nötigen Parameter ihre Arbeit selbständig aus, und meldet sich am Ende der Arbeit an die Rechenmaschine zurück.

Der zweite Fall des Betriebs eines von einer Rechenmaschine gesteuerten Meßgeräts ist nur ähnlich der einer Datenübertragung, bei der die Rechenmaschine Parameter übergibt, und die ganze weitere Arbeit der Datenübertragungssteuerung überläßt. Ein echtes Analogon zu dieser Datenübertragung müßte für den Betrieb eines Meßgeräts wie folgt aussehen: Die Rechenmaschine bereitet in einem Teil ihres Speichers Informationen für eine Messung oder Meßreihe vor, und reserviert einen weiteren Teil des Kernspeichers für die bei dieser Meßreihe zu erwartenden Daten; Die Rechenmaschine überträgt die Anfangsadressen der beiden Teile des Speichers an ein spezielles Interface und startet dieses; das Interface verarbeitet die bereitgestellten Informationen, steuert damit die gewünschten Abläufe und Messungen, überträgt die anfallenden Meß- und Zustandsdaten in den angegebenen Teil des Kernspeichers der Rechenmaschine, und unterbricht die Rechenmaschine am Ende der auszuführenden Meßreihe. Ein solches Interface verfügt über zwei Adreßregister: eines für die abzuliefernden Meßdaten, und ein zweites für die zu verarbeitenden Informationen. Weiter muß dem Interface von irgendwoher mitgeteilt werden, was es mit den zur Verfügung gestellten Informationen anfangen soll. Kommen diese zusätzlichen Mitteilungen von außen über fest verdrahtete oder steckbare Ablaufprogramme, so kann man sich leicht vorstellen, daß ein solches Interface nur wenige starre Meßabläufe ausführen kann, oder äußerst aufwendig und kompliziert wird.

Zur Verwirklichung eines Interfaces, bei welchem die Rechenmaschine durch Übertragung von nur zwei Parametern (Adressen) jeden gewünschten Einstellungs- und Meßablauf ausführen lassen kann, wurde an unserem Institut ein etwas anderer Weg gewählt. Um dem Interface mitzuteilen, was es mit den zur Verfügung gestellten Informationen anzufangen hat, besteht

 $-35 -$ 

die einfache Möglichkeit, den für den Einstell- und Meßablauf nötigen Informationen einen zusätzlichen Code mitzugeben, dem das Interface entnehmen kann, was mit der speziellen Information zu geschehen hat. Verfolgt man diesen Gedanken weiter, so erscheint es zweckmäßig, dem Meßgerätinterface nicht nur richtungsgekennzeichnete Informationen, sondern ein Programm aus Befehlen und Befehlen plus Information zur Bearbeitung anzubieten. Dazu muß ein Teil des Meßgerätinterfaces in ein Leitwerk umgewandelt werden. In der Rechenmaschinensprache ist ein Leitwerk ein Teil des Rechners, der die Abarbeitung des gespeicherten Programmes steuert. Das Leitwerk des Interfaces - siehe Bild 1 - setzt sich zusammen aus dem Befehlszähler - dem umfunktionierten Adreßregister für die zu verarbeitenden Informationen -, dem Befehlsregister mit -dekodierung und -ausführung, und einem Schleifenzähler für sinnvolle Wiederholungen von Programmteilen. Vor dem Start einer auszuführenden Arbeit wird der Befehlszähler, sowie auch das Meßdatenadreßregister per Externbefehl von der Rechenmaschine geladen. Daraufhin arbeitet das Leitwerk ein Programm ab, das von der Rechenmaschine, an die das externe Leitwerk angeschlossen ist, vorbereitet wurde, und im Kernspeicher dieser Rechenmaschine steht. Der Befehlszähler, der am Anfang von der Rechenmaschine direkt geladen wurde, kann dabei von der Befehlsdekodierung und -ausführung auch umgeladen werden, was einen Sprung von einer Stelle des Programms zu einer anderen bedeutet. Das Leitwerk wird ergänzt durch Verstärker zur Versorgung des Meßgeräts, Signalaufnehmer vom Meßgerät, dem Meßdatenaufnehmer - wenn nötig mit Meßdatenregister -, dem Meßdatenadreßregister und der Speichersteuerung. Die Speichersteuerung versorgt das Befehlsregister, und übernimmt auf Anstoß durch den Befehlszähler das Abspeichern der Daten.

Es soll nun der Befehlscode, mit dem ein Leitwerk ein Meßgerät steuern kann, etwas näher erläutert werden. Prinzipiell gibt es - wie auch die später erwähnten Anwendungsbeispiele zeigen - beliebig viele Möglichkeiten, den Befehlscode eines solchen Leitwerks festzulegen. Im folgenden wird versucht, ein Codemodell anzugeben, das für Befehle, die viel Information benötigen, auch möglichst viele Informationsbits zur Verfügung stellt - Bild 2. Der Sprung-Befehl - Laden des Befehlszählers - wird angewendet zusammen mit dem Befehl "Schleifenzähler Laden" - Befehl Nr. 2 und anderen Befehlen, die den Schleifenzähler inkrementieren und abfragen. Der Schleifenzähler - eine Art Indexregister - wird mit dem Zweierkomplement der gewünschten Wiederholungen einer Programmschleife geladen. Der dritte Befehl "Zähle Zeit" dient zur echten Zeitzählung oder zur Bildung nötiger Pausen. Er unterbricht die Arbeit des Leitwerks und startet eine elektronische Uhr. Die Arbeit des Leitwerks wird erst dann fortgesetzt, wenn die im Informationsteil des Befehls als Zweierkomplement dargestellte Zahl von Taktimpulsen eingelaufen ist. Dazu muß der dem Informationsteil des Befehls entsprechende Teil des Befehlsregisters als Zähler aufgebaut sein. Zur exakten Zeitmessung kann bei dem Befehl "Zähle Zeit" ein Pegel abgenommen werden, der mit dem ersten Takt der Quarzuhr nach dem Befehl erscheint, und mit dem ersten Takt nach Nullwerden des Informationsteils des Befehlszählers verschwindet. Bei den folgenden Befehlen - vier bis sieben - dienen die Informationsbits teilweise oder ganz zur Modifizierung des Operationsteils. Mit Sammelbefehl vier können Einzelbefehle entschlüsselt werden, wie z. B. Auslösung einer Analog-Digital-Konvertierung, Rücktransport von Informationen an den Rechner, oder der Befehl "Ende des externen Programms", der zur Unterbrechung der Rechenmaschine führt. Befehl fünf wird zur Ladung gewisser Register des Meßgeräts (z. B. für Meßbedingungen) herangezogen. Der sechste Befehl dient zur Programmverzweigung. Ist eine der im Informationsteil angegebenen kombinierbaren Bedingungen - z. B. Begrenzungskontakte und Nullkontakte von Mechanismen des Meßgeräts, oder der Zustand Null des Schleifenzählers erfüllt, so wird der nächste im Programm folgende Befehl übersprungen. Dem "Überspringe-Befehl" müssen im Allgemeinen zwei Sprungbefehle folgen. Läßt es die Wortlänge des Speichers der Rechenmaschine zu, kann der Befehl UB auch in einen Befehl SB - springe bei Bedingung - umge-

wandelt werden. Der letzte Sammelbefehl - Nummer sieben wird zur Erzeugung kombinierbarer Befehle und Signale herangezogen, da solch eine Kombinierbarkeit zur Steuerung gewisser Abläufe sehr günstig sein kann. Solche Befehle können sein: Einschalten von Schrittmotoren in die verschiedenen Richtungen, Stellimpulse für diese Schrittmotoren, Inkrementierung des Schleifenzählers usw.

Zur Erläuterung sei ein einfaches Programmbeispiel für ein externes Leitwerk, welches ein Meßgerät steuert, angegeben - siehe Bild 3. Es soll ein Schrittmotor um 1000 Schritte verstellt werden. Der Motor wird eingeschaltet über "KB +  $\Theta$ " und der Schleifenzähler mit dem Zweierkomplement von 1000 geladen (SL - 1000). Anschließend werden der Schleifenzähler und die Endkontakte abgefragt. Ist der Schleifenzähler ungleich Null, und ist kein Endkontakt des Kreises eingeschaltet, so wird der UB folgende "Sprung zum Ende-Befehl" übersprungen. Bei der Weiterbearbeitung des Programms erhält der Schrittmotor einen Impuls zur Weiterstellung, zugleich wird der Schleifenzähler inkrementiert - (KB). Anschließend wird 5 ms lang gewartet. Nach der Pause erfolgt ein Rücksprung nach "NSCHR" (nächster Schritt). Diese Programmschleife wird solange durchlaufen, bis im günstigen Fall der Schleifenzähler zu Null wird, oder im ungünstigen Fall ein Begrenzungskontakt anspricht. Tritt einer dieser Fälle ein, springt das Leitwerk nach "FIN", überträgt die Zustandsinformation des Kreises an die Rechenmaschine (EB), schaltet den Motor aus (KB) und unterbricht die Rechenmaschine (EB).

Man könnte nun einwenden, daß die vom Leitwerk mit Hilfe des oben angegebenen Programms geleistete Arbeit genau so gut von einer Steuerung geleistet werden könnte, bei der die Rechenmaschine den Motor einschaltet, einen Zähler mit dem Zweierkomplement der gewünschten Schrittzahl ladet, und einen Oszillator für die Schrittimpulse startet, und bei der die Rechenmaschine von der Steuerung unterbrochen wird, wenn der Zähler, der die Schrittimpulse registriert, nach Null gelaufen ist. Was diese Steuerung

 $-38 -$ 

nicht kann, jedoch ein Interface mit Leitwerk kann, ist, daß ein Leitwerk beliebig viele und beliebig verschiedenartige solcher Arbeiten nacheinander durchführen kann. ohne den Rechner zu unterbrechen. Im Gegensatz zu obigem Programmbeispiel wird im Normalfall der Rechner nur bei einer Störung unterbrochen, ansonsten das Programm, von dem das Beispiel nur ein kleiner Ausschnitt ist, fortgesetzt. Weiter wird bei der oben genannten Steuerung das Nullwerden des Zählers und der Kontaktzustand des Meßgeräts durch eine starre Hardware verarbeitet. Die Abfrage der Kontakte des Me3geräts und des Standes des Schleifenzählers per Befehl eines Leitwerks ist demgegenüber logisch wesentlich übersichtlicher und daher auch betriebssicherer.

Es werden nun zwei Anwendungsbeispiele für ein Meßgerät, das über ein Leitwerk an eine Rechenmaschine angeschlossen ist, gezeigt. Die beiden Anwendungsfälle sind zeitlich älter als das aufgeführte Modell, und können - das erste mehr - das zweite weniger - als Vorstufen zu diesem Modell betrachtet werden.

Das erste Anwendungsbeispiel ist der Anschluß eines Röntgendiffraktometers der Fa. Siemens /1/ an eine Rechenmaschine IBM 1130. Das Interface wurde an unserem Institut entwickelt und von der Fa. Graphic display (London) gebaut /2/. Die Anlage ist seit ca. eineinhalb Jahren in Betrieb an der Universität St. Andrews in Schottland siehe Bild 4. Beim Entwurf dieses Interfaces wurde von einer herkömmlichen Diffraktometersteuerung, die einzelne Operationen selbständig ausführen kann, ausgegangen links oben in Bild 4. Sie wurde nicht unmittelbar an die Rechenmaschine angepaßt, sondern zwischen Steuerung und Rechenmaschine wurde ein Leitwerk eingefügt. Da die Diffraktometersteuerung der Anlage, an die sie angeschlossen ist, nach Beendigung einer Einzeloperation ein Interruptsignal sendet, wurde den Leitwerk eine zusätzliche Steuerung namens "Diffraktometerinterrupt" beigefügt. Bei

einem Interrupt seitens der Diffraktometersteuerung prüft diese Steuerung den Zustand des Diffraktometers. Bei positivem Ausgang dieser Prüfung wird das Leitwerk zur Weiterarbeit angestoßen, bei negativem Ausgang die Rechenmaschine unterbrochen. Es werden also bei dieser Anschlußart von der Operationssteuerung mit Kontaktstop und vom "Diffraktometerinterrupt" noch Arbeiten ausgeführt, die eigentlich Aufgaben der Befehlsausführung sind. Weiter müßte dem Modell entsprechend der Operationszähler ein Teil des Befehlsregisters sein. Daher lautet die Befehlsliste dieses Interfaces etwas anders als die des Modells; die vom Modellfall abweichenden Befehle sind durch kleine Buchstaben in den Befehlsabkürzungen markiert. Daß der Befehl Programmende ein separater Befehl ist, und daß mehrere Befehle zum Laden von Registern vorhanden sind, ist nur von nebensächlicher Bedeutung. Der Befehl sop ersetzt den Befehl ZZ (Zähle Zeit), und wird auch zur Abgabe eine gewünschten Zahl von Stellimpulsen für Schrittmotore herangezogen. Durch sop wird der Operationszähler geladen und die Operationssteuerung gestartet. Weiter ist nur ein Sprungbefehl SB - Springe, wenn Schleifenzähler ungleich Null - vorhanden, der als Doppelwortbefehl ausgeführt ist, da alle 16 Bits des Rechnerwortes zur Adressierung benötigt werden. Auch ist ein Befehl zur Inkrementierung des Schleifenzählers nicht vorhanden. Der Schleifenzähler wird bei jedem Interrupt seitens der Diffraktometersteuerung (Ende einer Einzeloperation) um eins erhöht.

Das zweite Anwendungsbeispiel ist der Anschluß eines Photometers zur Auswertung elektronenmikroskopischer Aufnahmen an eine Siemens 305 Rechenmaschine. Das Photometer besteht aus zwei durch Schrittmotore angetriebene Schlitten, mit denen der zu vermessende Film in der X und Y Richtung bewegt werden kann - siehe Bild 5. Die Schwärzungen des Films werden über Verstärker und einen Analog-Digital-Konverter gemessen. Der einzige Unterschied zum Modell eines von einem Leitwerk gesteuerten Meßgerät liegt darin, daß für den X-Motor ein "High speed Preset Indexer" der Fa. Superior

 $-40 -$ 

Electric verwendet wird, der es gestattet, einen Schrittmotor mit der Frequenz von 2 KHz zu betreiben, und daß der Schleifenzähler auch als Puffer für diesen Indexer Verwendung findet. Die Messungen und die Abspeicherung der Meßdaten erfolgen entweder über den Befehl KB (Einzelmessung), oder laufen im Zustand "Indexermessung" synchron zu den Schrittimpulsen des Indexers. Obwohl mehrere Bedingungen abzufragen sind, wird, da es die Wortlänge der Rechenmaschine erlaubt, nicht der Befehl "Überspringe bei Bedingung", sondern der Befehl "Springe bei Bedingung" eingesetzt. Die zusätzliche Bedingung "Schleifenzähler nicht BCD (binärdekadisch)" wird bei Verwendung des Schleifenzählers als Puffer für den Indexer benötigt, um einen Stop des Indexers zu gewährleisten. Das Meßdatenadreßregister wird bei diesem Interface vom Leitwerk geladen. Vom Programmkanal kommt nur ein Start-Befehl zur Anwendung, wobei das Interface einen Sprung zum Programmanfang aus der beim System Sienens 300 häufig verwendeten Anzeigen-Zelle in das Befehlsregister des Leitwerks ladet. Der Preset Indexer beschleunigt einen Schrittmotor auf 2 KHz, und bremst ihn vor dem Ende der einzustellenden Schrittzahl auf die zum Anhalten nötige Frequenz herab. Durch Einführen von Sprungbefehlen, bei welchen der Inhalt des Schleifenzählers zur Sprungadresse addiert oder von dieser subtrahiert werden kann, wäre es auch möglich, die Beschleunigungs- und Bremsvorgänge, die der Preset-Indexer selbständig ausführt, dem Leitwerk zu übertragen.

Zusammenfassend kann gesagt werden: Die Arbeit des Meßgeräts mit Hilfe des über das Leitwerk abgearbeiteten dynamischen Programms ist genau so flexibel, als wenn das Meßgerät direkt per Externbefehl von der Rechenmaschine gesteuert wird, belastet aber die Rechenmaschine programmseitig in keiner Weise. Auch zeitlich werden andere Arbeiten, die der Rechner auszuführen hat, kaum beeinträchtigt, da viele logische und arithmetische Operationen des Rechenwerks länger dauern als ein Speicherzyklus, und somit Speicherzyklen für das Leitwerk zur Vefügung stehen. Wegen der geringen Belastung der Rechenmaschine durch ein über ein Leitwerk angeschlossenes Meßgerät ergibt sich die Möglichkeit ohne größeren Zeitverlust

 $-41 -$ 

für die Messung Arbeitsprogramme für eine größere Anzahl von Meßreihen vorauszurechnen, und diese einschließlich des Programms, das sie errechnete, auf einem Externspeicher abzulegen. Ein Minimalprogramm zur Grobkontrolle der Meßdaten, zum Abtransport der Meßdaten, und zum Bereitstellen neuer Arbeitsprogramme genügt zum eigentlichen Betrieb des Meßgeräts, wodurch der Platzbedarf für die Programme, die das Meßgerät steuern, erheblich reduziert wird. Diffraktometer und Photometer sind relativ einfache Meßgeräte. Man kann dies daran erkennen, daß in den Leitwerken, die sie steuern, nur ein Bruchteil der möglichen Befehle ausgenützt wird. Es ist anzunehmen, daß die Steuerung über ein Leitwerk auch fir kompliziertere Meßgeräte und andere Geräte Vorteile bringen kann. Abgesehen davon entspricht die Steuerung eines Meßgeräts über ein Leitwerk als paralell arbeitende Externeinheit dem System der paralell rechnenden Untereinheiten, wonach zur Zeit die modernsten Rechenmaschinen aufgebaut werden.

Schrifttum

/1/ E. A. Mayer: Über ein neues Gerät zur automatischen Messung der Intensitäten von Einkristallreflexen nach W. Hoppe, Zeitschrift für analytische Chemie, Band 205 (1964), Seite  $153 - 164.$ /2/ HP. Englmeier und W. Hoppe: Automation der Datensammlung in der Röntgenstrukturanalyse.

messtechnik 11 (1969) Seite 265 - 271.

 $-42 -$ 

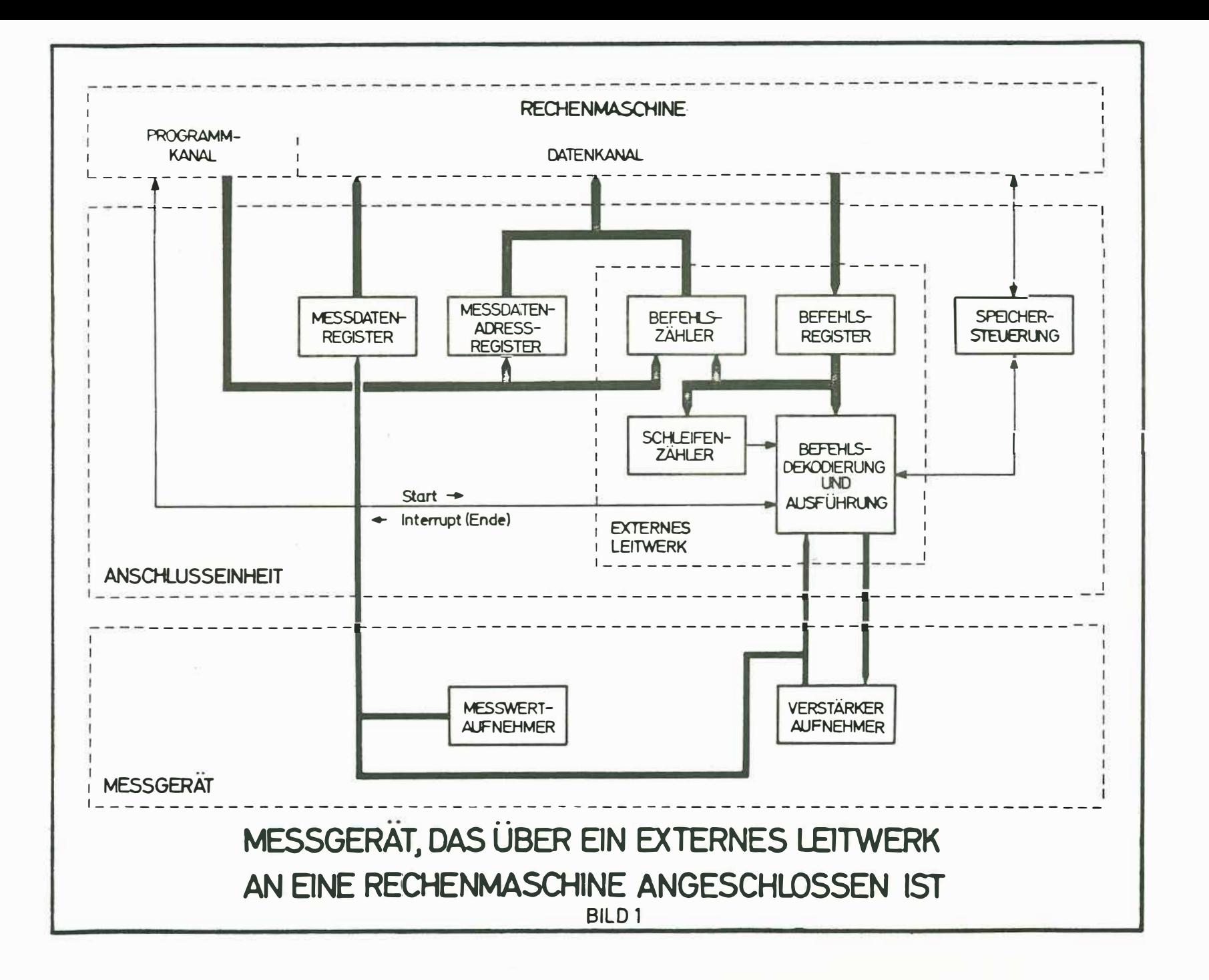

4  $\omega$ 

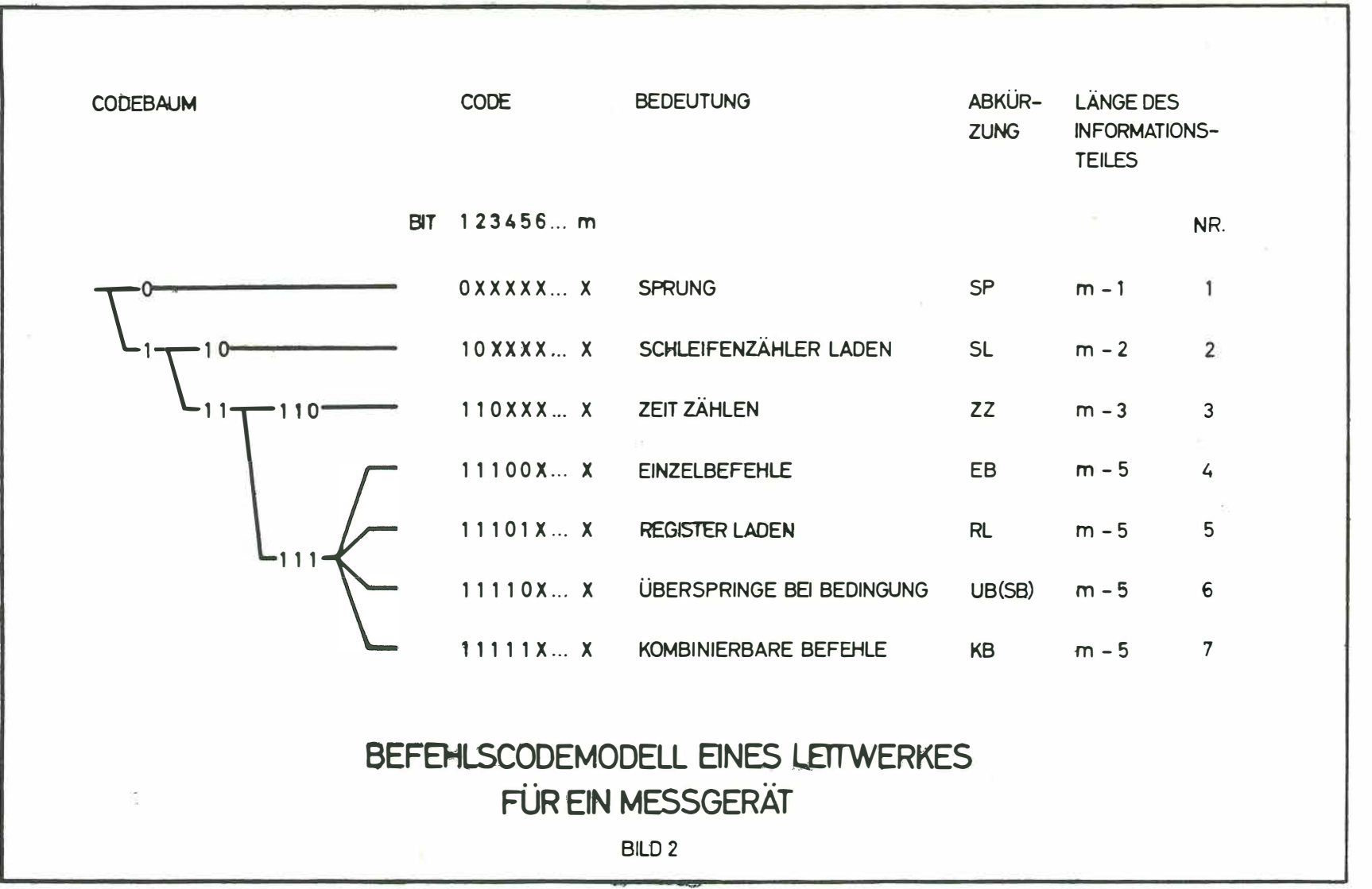

2008년 - 대한민국의 대한민국의 대한민국의 대한민국의 대한민국의 대한민국의 대한민국의 대한민국의 대한민국의 대한민국의 대한민국의 대한민국의 대한민국의 대한민국의 대한민국의 대한민국의 대한민국의 지원

 $\label{eq:R1} \mathcal{A} = \mathcal{A} \quad \text{and} \quad \mathcal{A} = \mathcal{A} \quad \text{and} \quad \mathcal{A} = \mathcal{A} \quad \text{and} \quad \mathcal{A} = \mathcal{A} \quad \text{and} \quad \mathcal{A} = \mathcal{A} \quad \text{and} \quad \mathcal{A} = \mathcal{A} \quad \text{and} \quad \mathcal{A} = \mathcal{A} \quad \text{and} \quad \mathcal{A} = \mathcal{A} \quad \text{and} \quad \mathcal{A} = \mathcal{A} \quad \text{and} \quad \mathcal{A} = \mathcal{A} \$ 

 $\frac{1}{\sqrt{2}}$ 

 $\mathbf{I}$  $44$  $\mathbf{I}$ 

 $\label{eq:3.12} \frac{d}{dt} = \frac{1}{2} \left( \begin{array}{ccc} \frac{d}{dt} & 0 & 0 \\ 0 & 0 & 0 \end{array} \right) \frac{d}{dt} = \frac{1}{2} \left( \begin{array}{ccc} 0 & 0 & 0 \\ 0 & 0 & 0 \end{array} \right) \qquad \qquad \frac{d}{dt} = \frac{1}{2} \left( \begin{array}{ccc} 0 & 0 & 0 \\ 0 & 0 & 0 \end{array} \right)$ 

# Einfaches Programmierungsbeispiel für ein externes Leitwerk

Verstellung des 0 Kreises eines Diffraktometers um 1000 Schritte

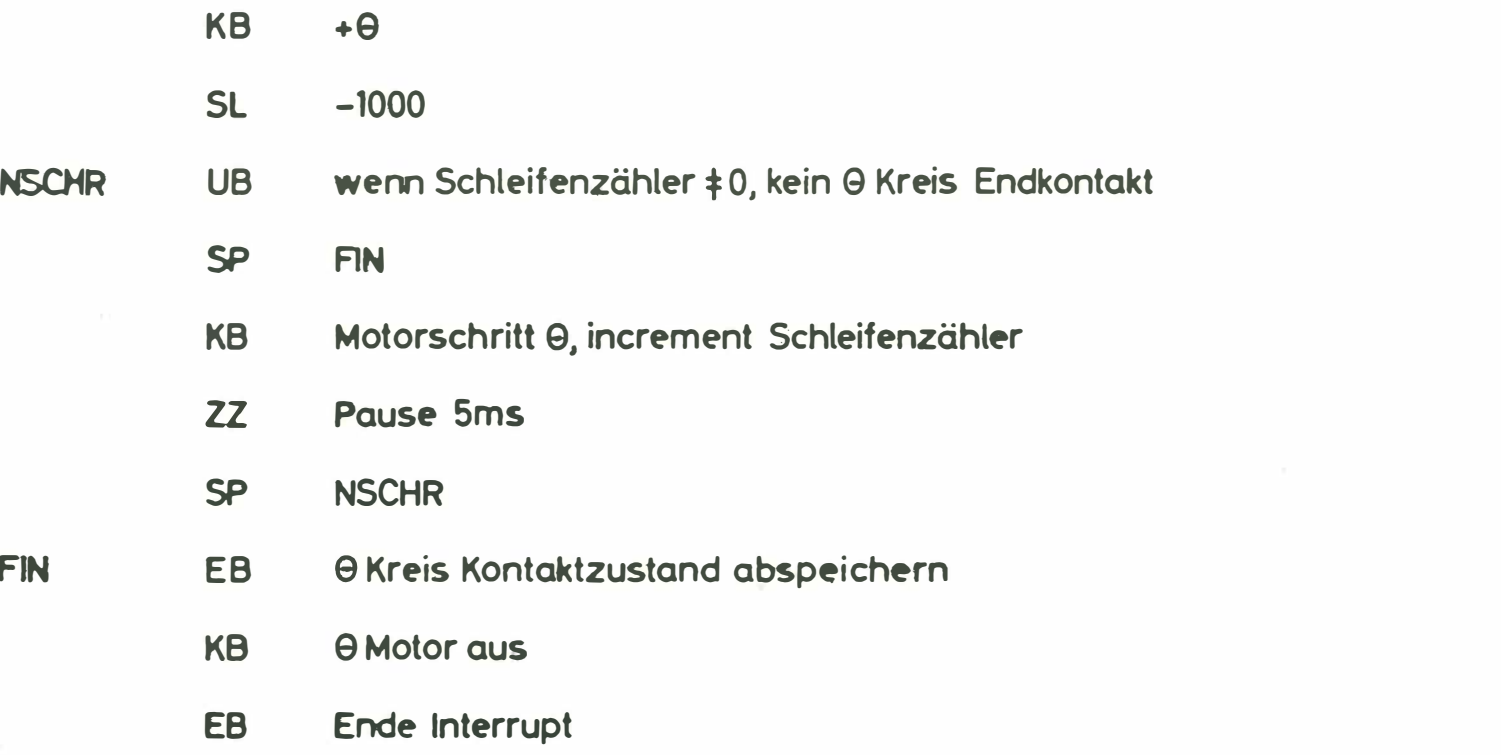

 $\mathbf{1}$ 45  $\mathbf{L}$ 

**BILD 3** 

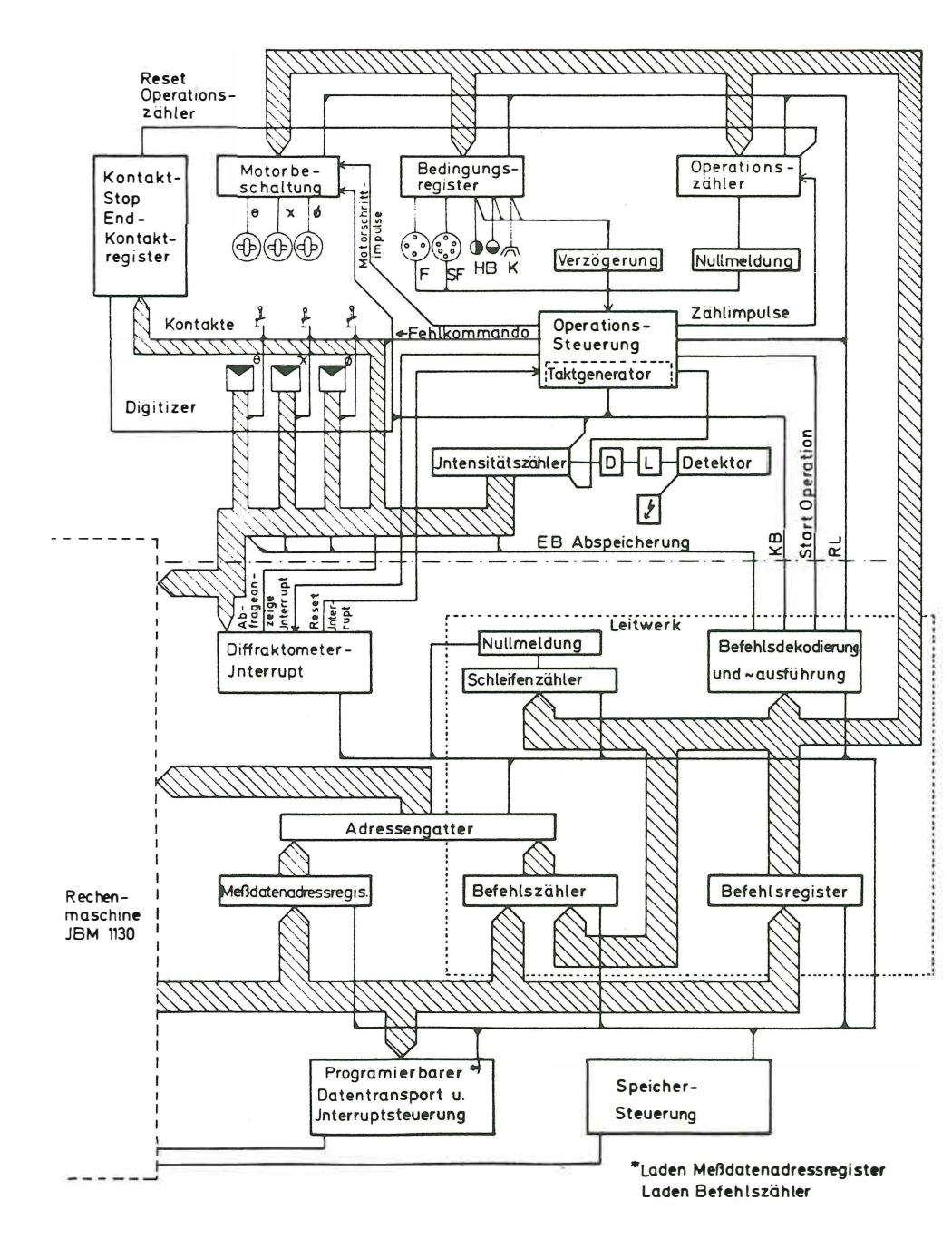

#### Abkürzungen

#### F Filter

- SF Schwächungsfilter HB Halbblenden
- K Kupplung e-2e
- D Diskriminator
- L Linearverstärker

#### **Befehlsliste**

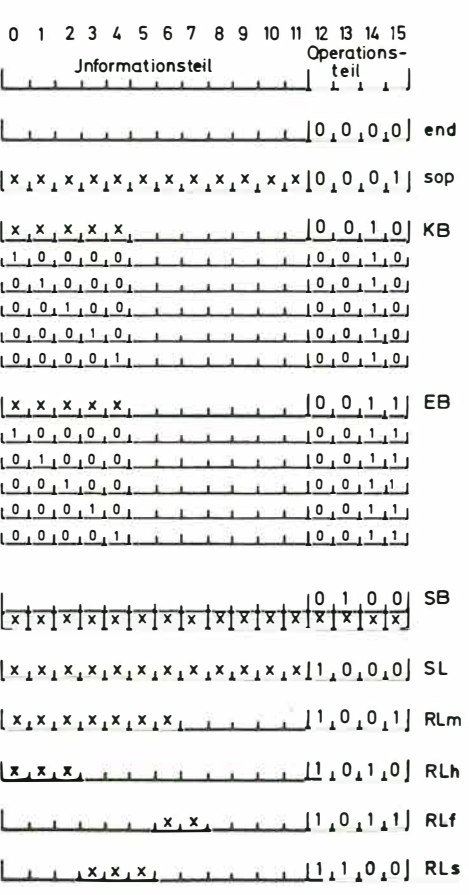

#### Röntgendiffraktometer (Siemens) gesteuert über ein Leitwerk an einer Rechenmaschine (JBM 1130

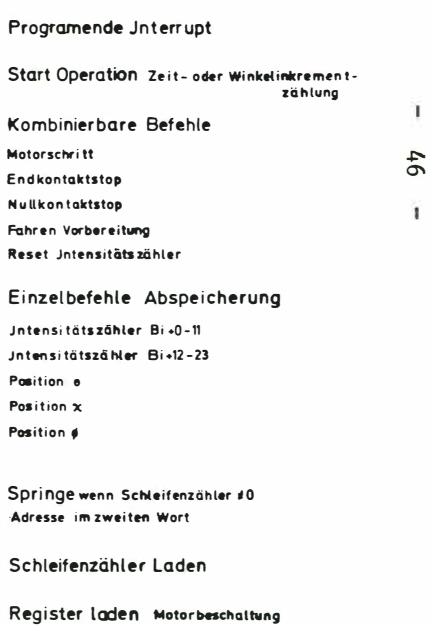

Register laden Halbblenden Kupplung

Register laden Fitter

Mo

Jr. Jn

Register laden Schwächungsfilter

#### BILD<sub>4</sub>

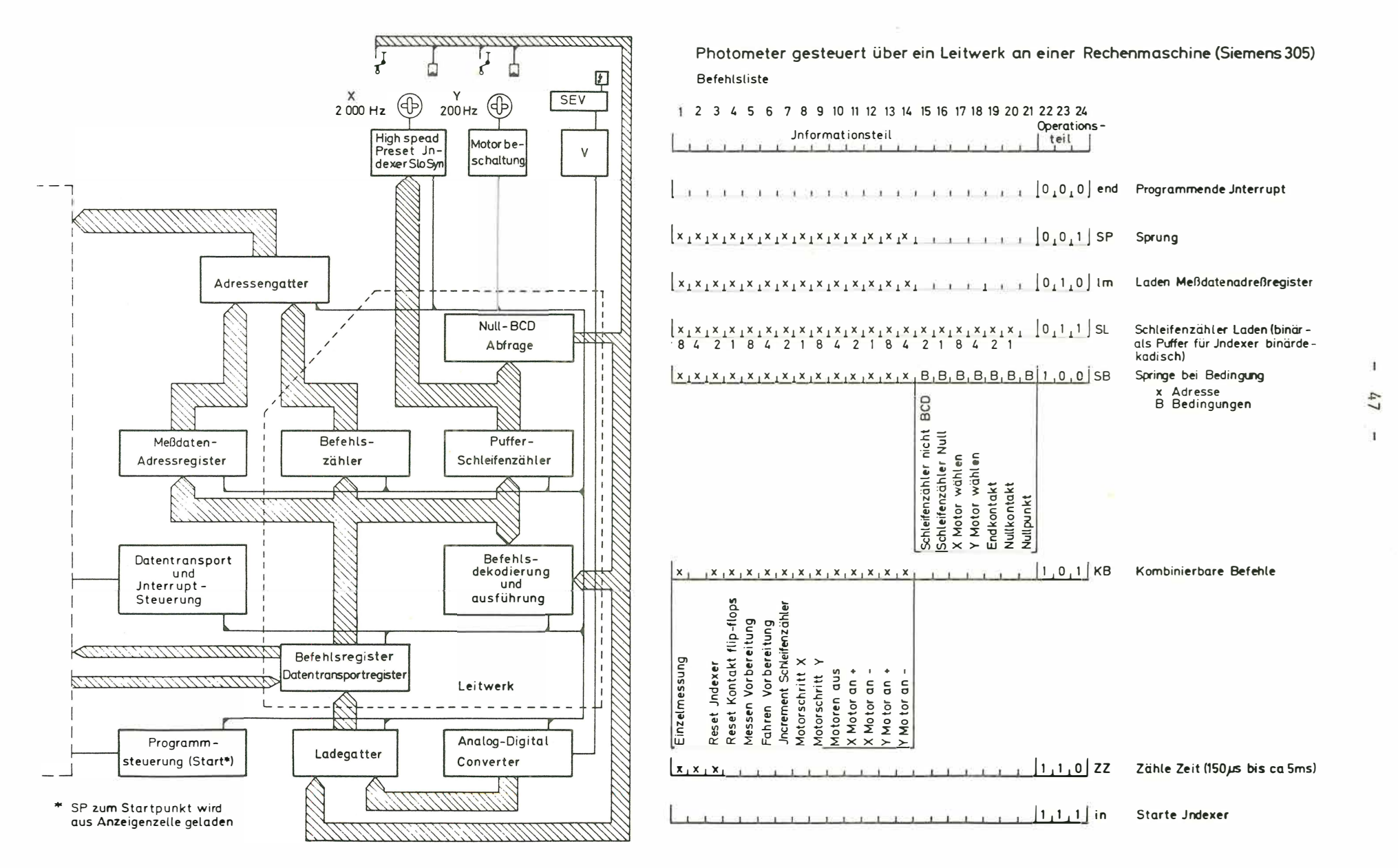

**BILD 5**